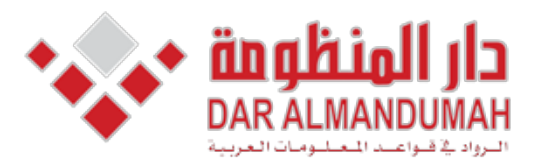

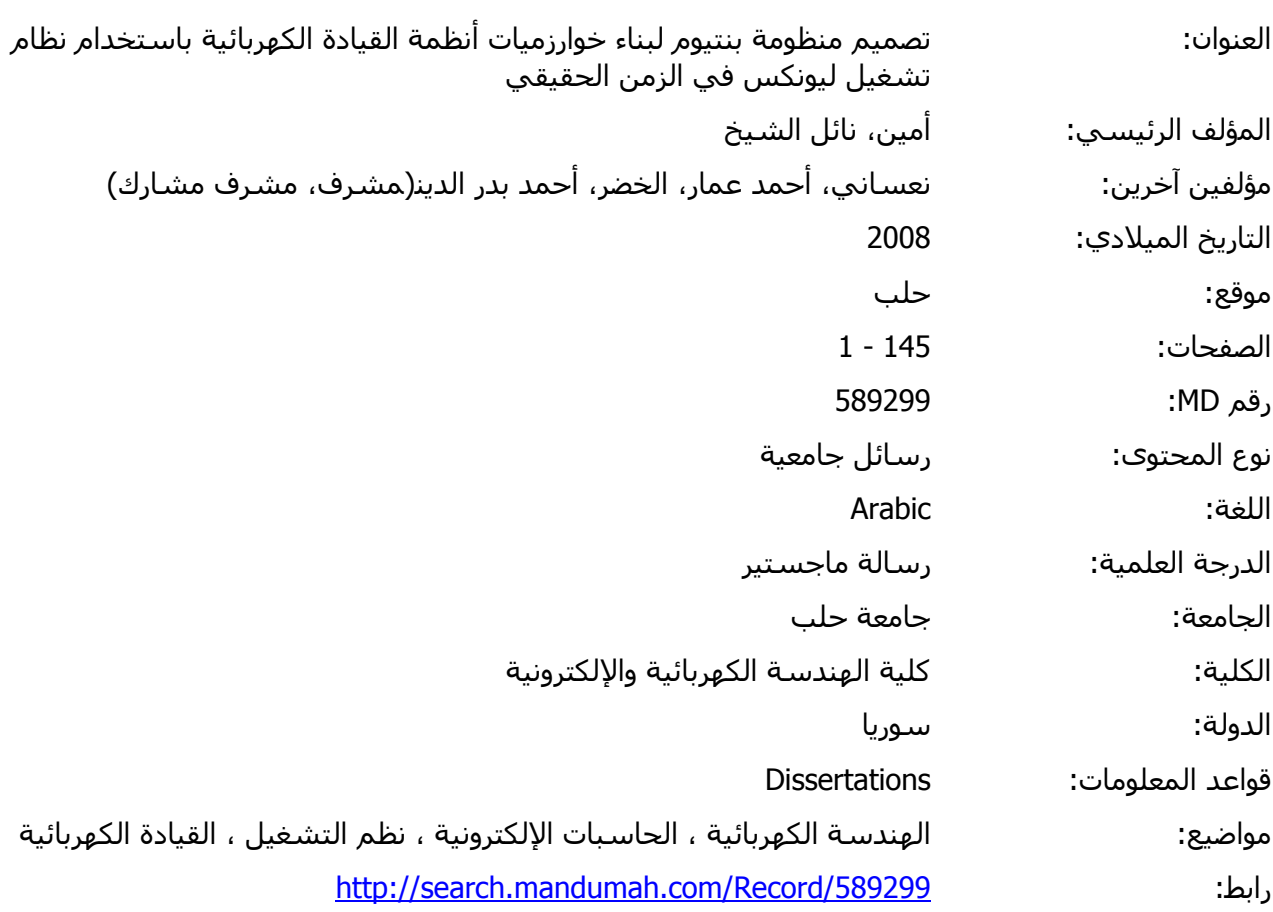

© 2021 دار المنظومة. جميع الحقوق محفوظة.

، خطي من أصحاب<br>. هذه المادة متاحة بناء على الإتفاق الموقع مع أصحاب حقوق النشر، علما أن جميع حقوق النشر محفوظة. يمكنك تحميل أو طباعة هذه المادة للاستخدام الشخصي فقط، ويمنع النسخ أو التحويل أو النشر عبر أي وسيلة (مثل مواقع الانترنت أو البريد الالكتروني) دون تصريح خطي من أصحاب حقوق النشر أو دار المنظومة.

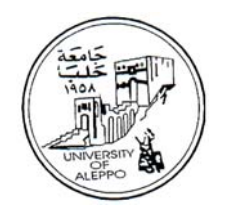

## **Design of Pentium System for Electrical Drive Algorithms Implementation Using Real-Time LINUX**

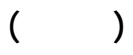

1

2008 1429 هـ

أطروحة أعدت لنيل درجة الماجستير في هندسة الحواسيب

 $\overline{\phantom{a}}$ 

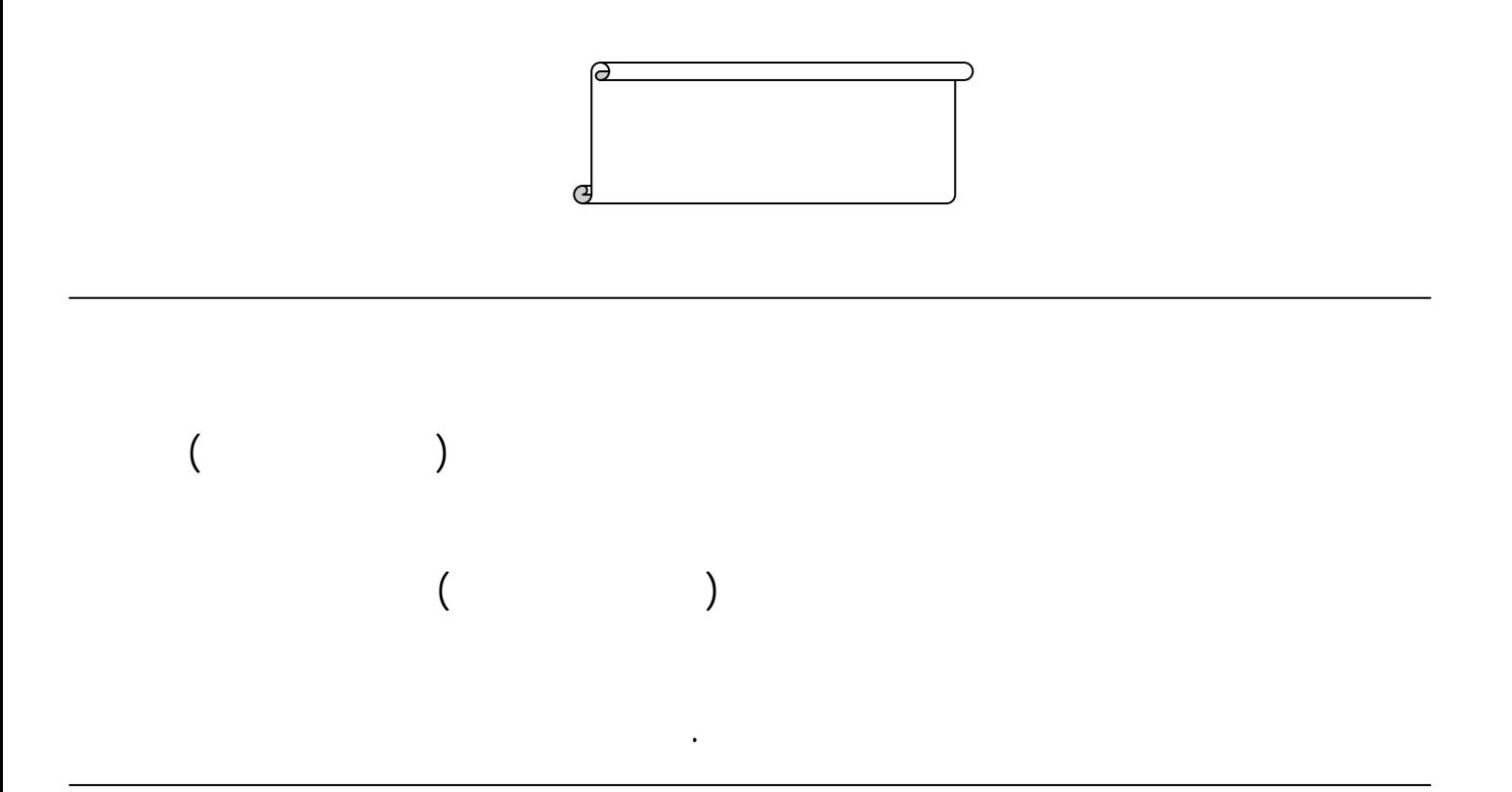

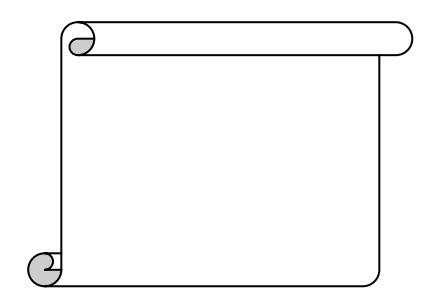

"تصميم منظومة بنتيوم لبناء خوارزميات أنظمة القيادة الكهربائية

باستخدام نظام تشغيل ليونكس في الزمن الحقيقي"

**للحصول على شهادة أخرى.** 

**أصرح بأن هذا العمل**:

# **نوقشت هذه الرسالة بتاريخ 2008/7/17 وأ يزت**

**الدكتور : محسن حسين الدكتور : أحمد عمار نعساني (مشرفاً) الدكتور : مازن محايري** 

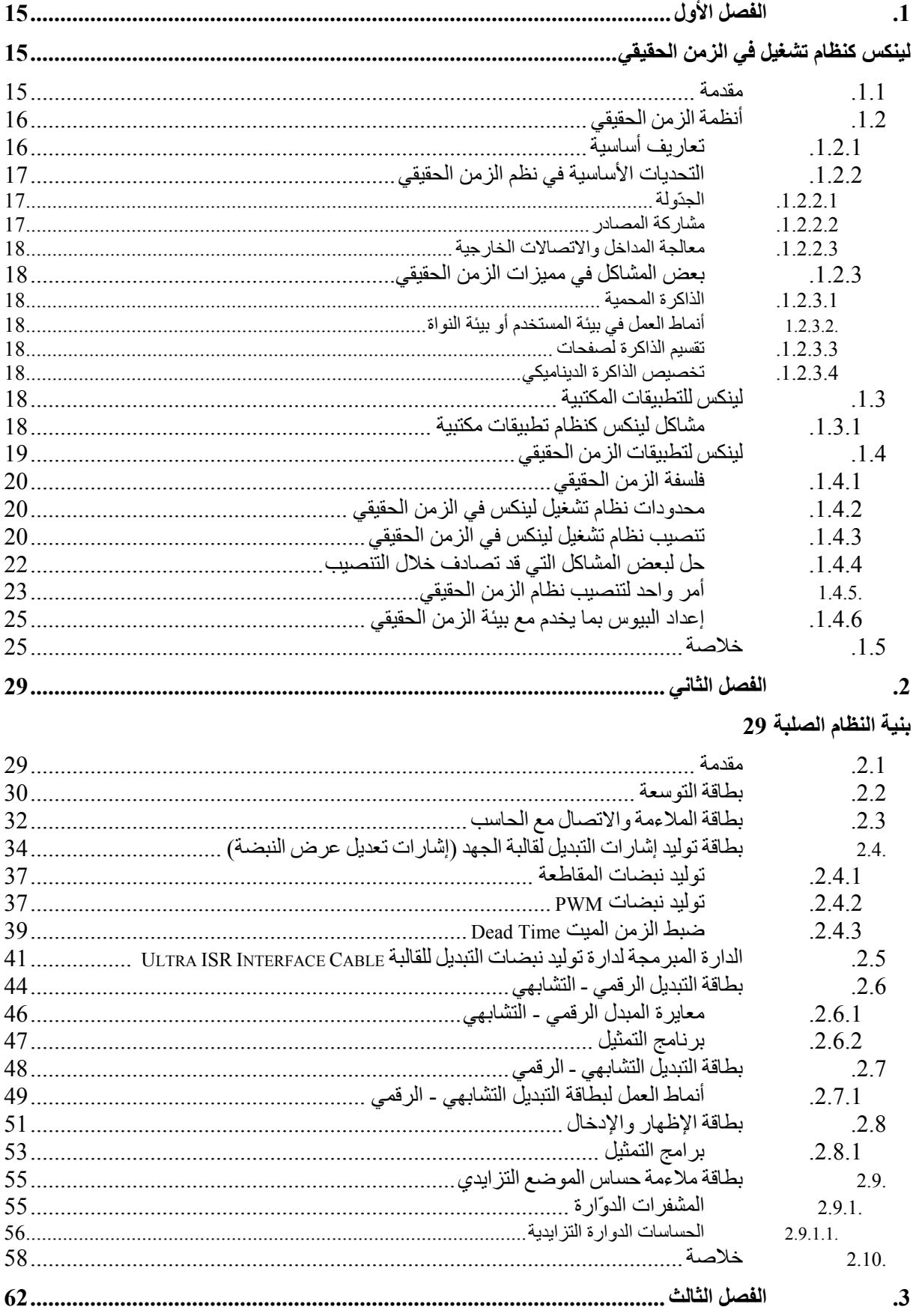

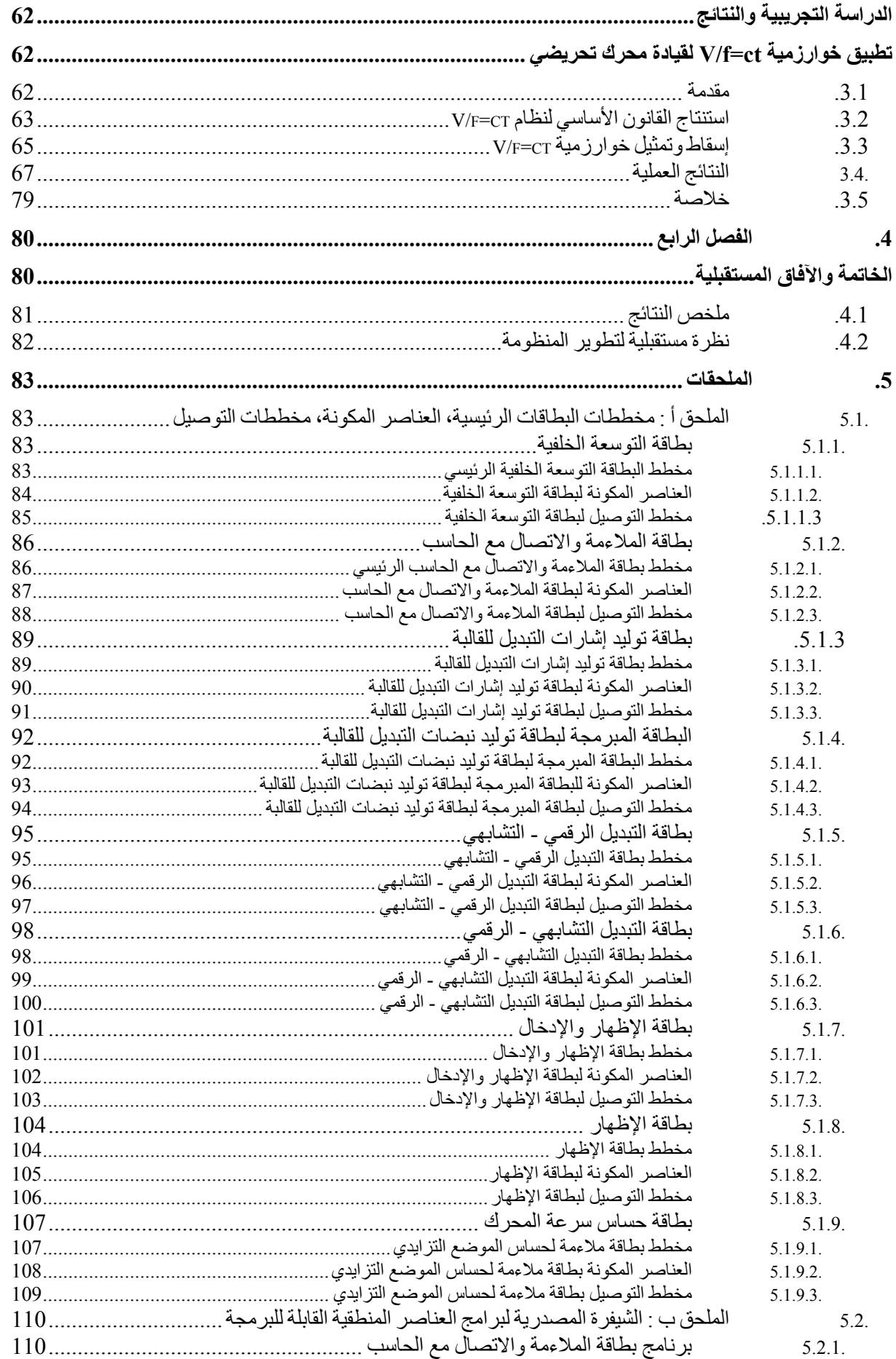

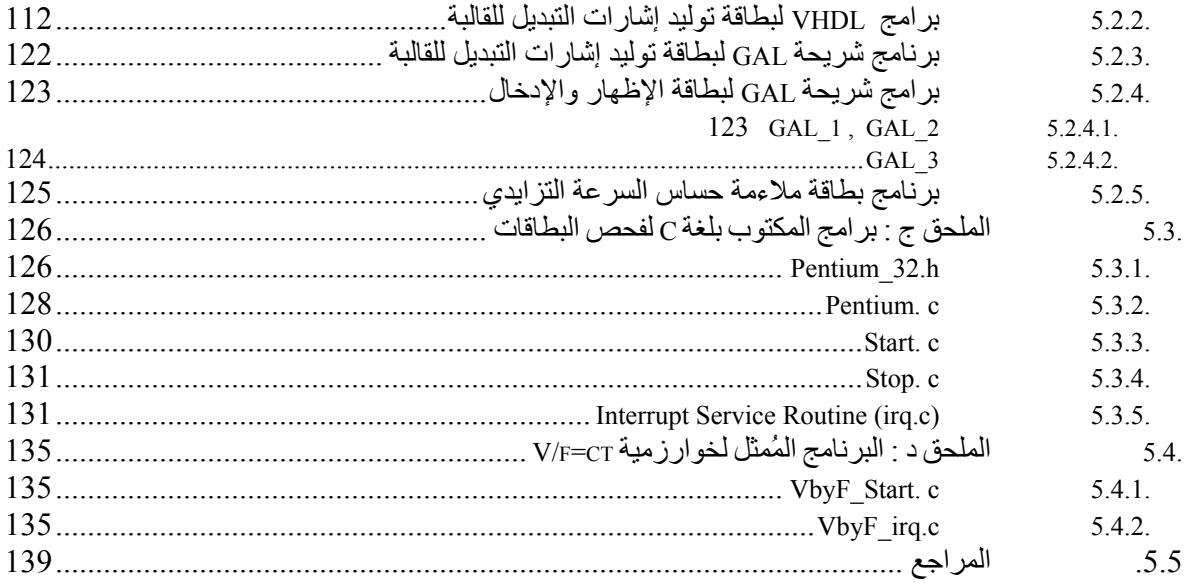

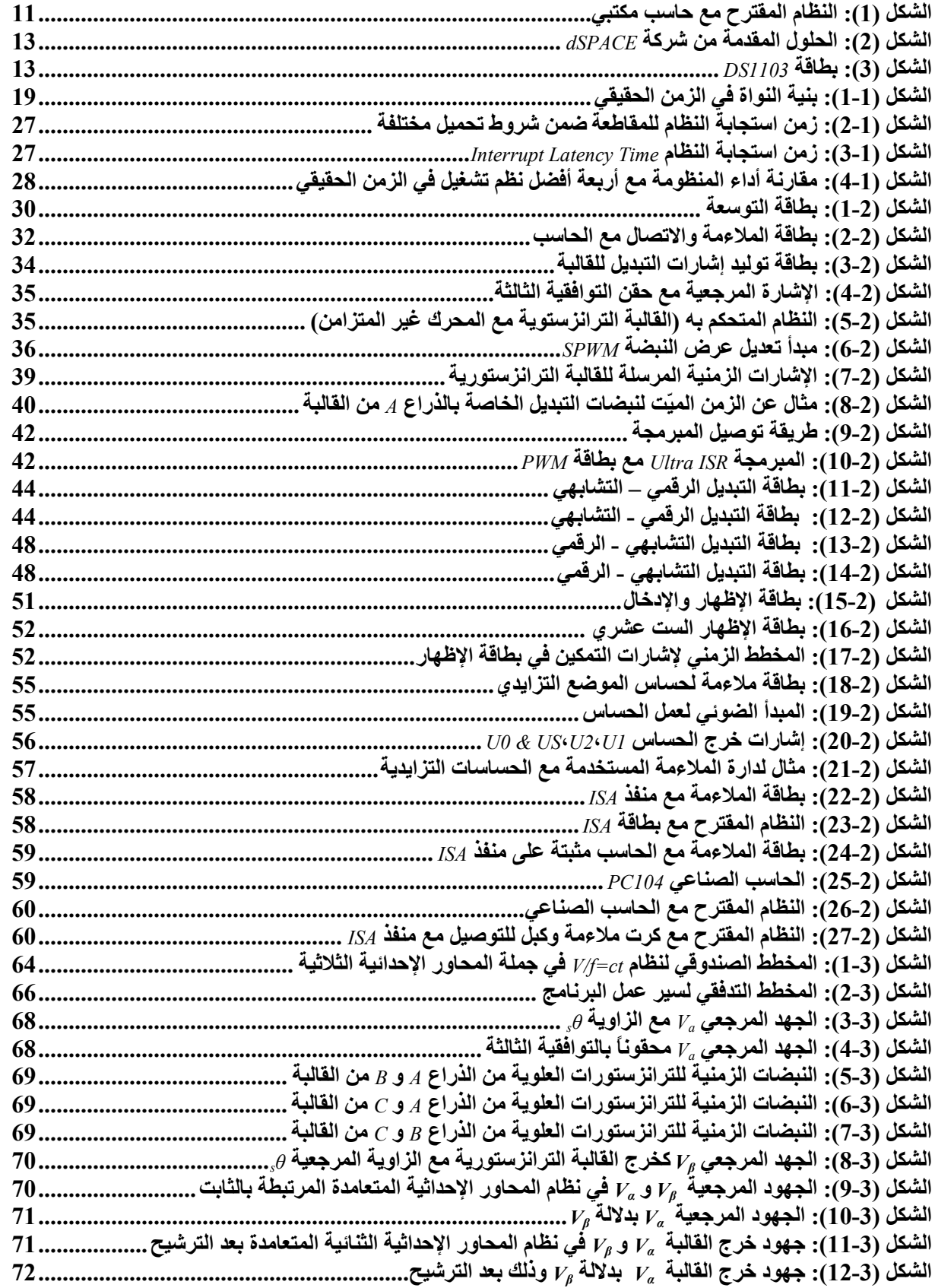

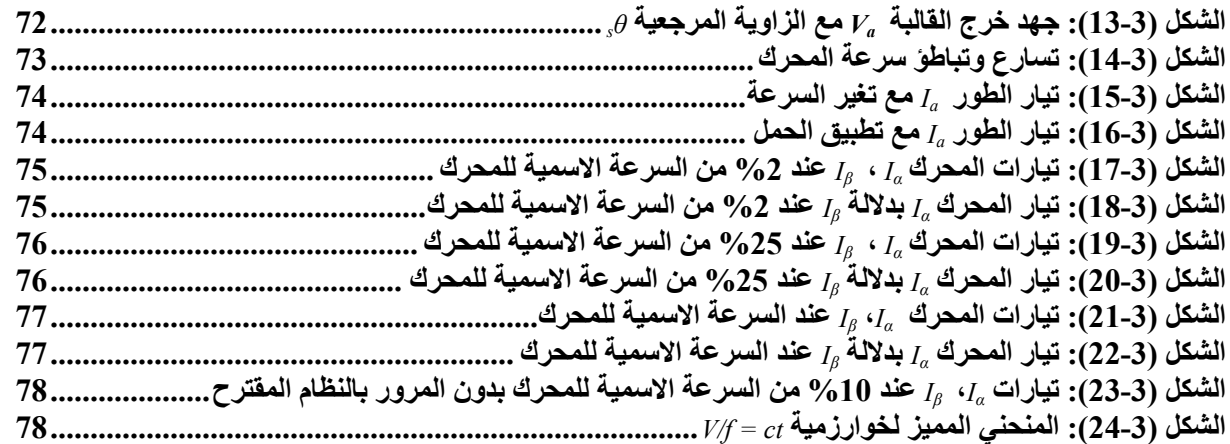

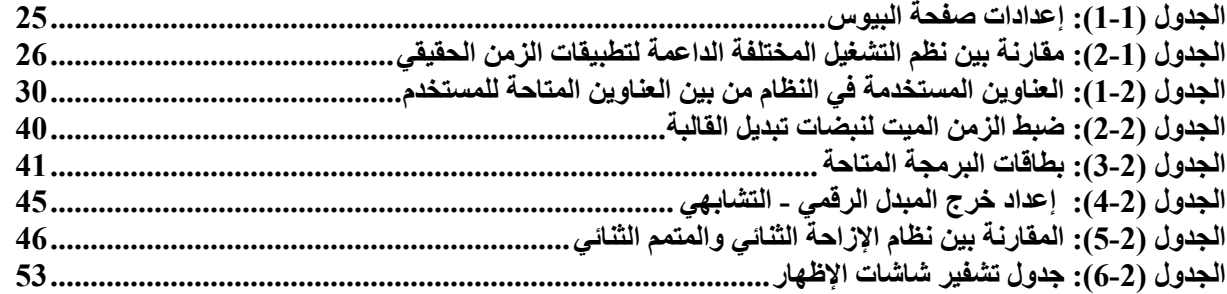

الماضي.

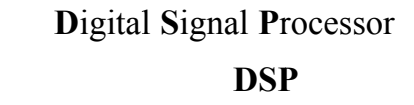

اليين.

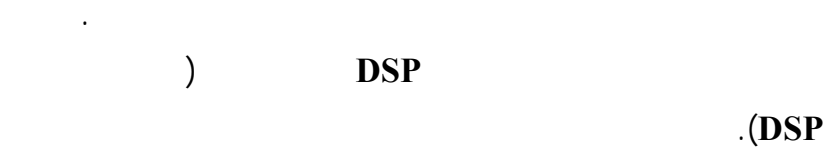

dSPACE,

 $\mathcal{L}$  ,  $\mathcal{L}$ 

.

علمية متعددة.

(**DSP**

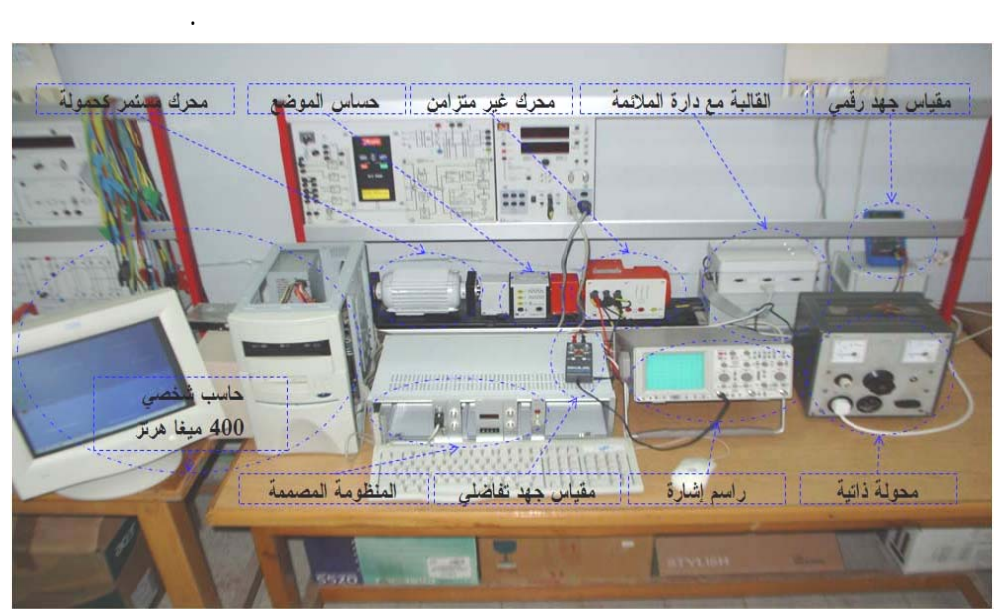

**ي ع حاسب مكتبي ظام المقترح مع لشكل (1): النظ ال**

الرقمية-الت

–الرقمية

على 14

13 طاقة

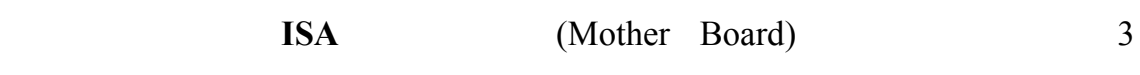

Real Time Application Interface (LINUX/SUSE 10.0)

بالمنظومة المقترحة.

.RTAI-3.3 حالياً تقدم شركة **dSPACE** الحلول للتطبيقات الداعمة للزمن الحقيقي كما في : 9 النظم الصناعية المؤتمتة  $\checkmark$ 9 تطبيقات التحكم الصناعي  $($ ومن مميزات هذه الشركة:  $\sqrt{ }$  $\sqrt{ }$  $\sqrt{ }$  $\sqrt{ }$ 9 برمجة بلغة عالية المستوى(لغة الـ **C**(  $\checkmark$ 9 مدعوم من قبل شركة الـ Works/Math من خـلال تقـديم مجموعـة مـن الأدوات فـي الــ . (Matlab/Simulink)

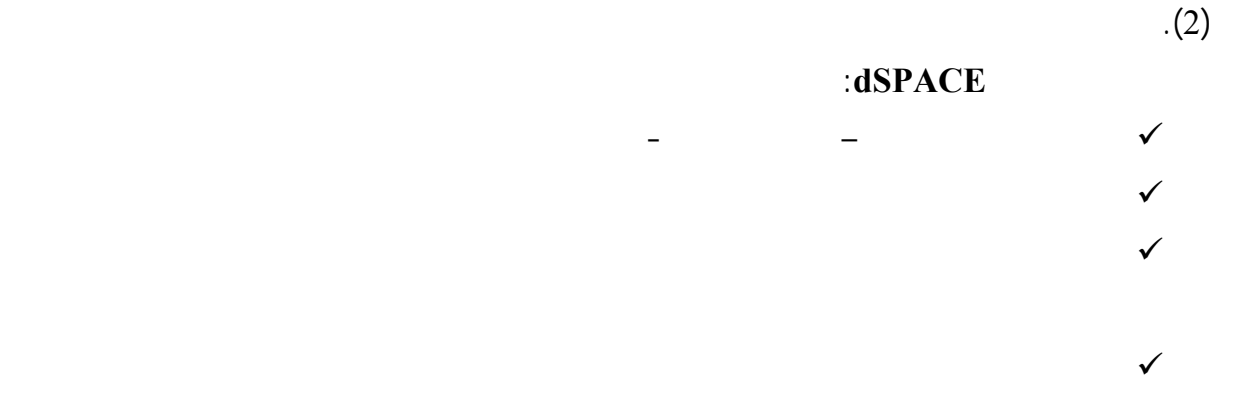

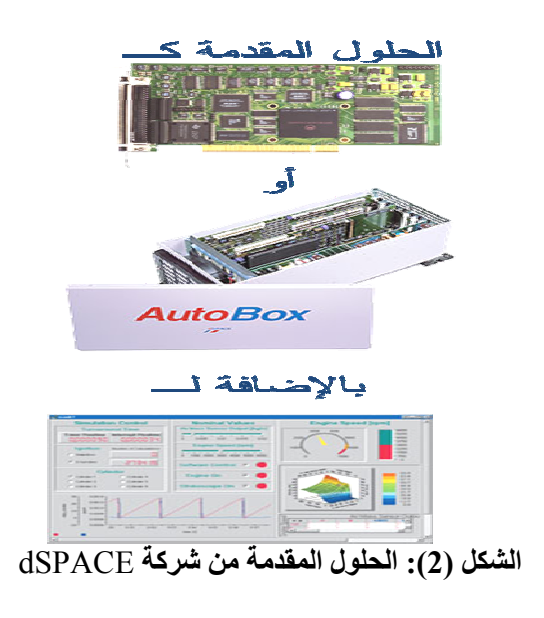

 $(3)$ 

#### **A** الذي يأتي **K1103ACE** ئية وهو **K**it

**ISA** من

.

. ليه شرح

 $\triangleright$  DS1103 Card

. نستهل

 $\triangleright$  (equipped with PowerPC 604e processor  $\sim$ 30.8 Mflop/s and TMS320F240 D (DSP

ية:

> Microtec C Compiler for Power PC processor

مل.

: كيان صل

> CDP1103 Software (RTI, ControlDesk Base Instrumentation Kit, ControlDesk Base Automation Kit, MTRACE/MLIB)

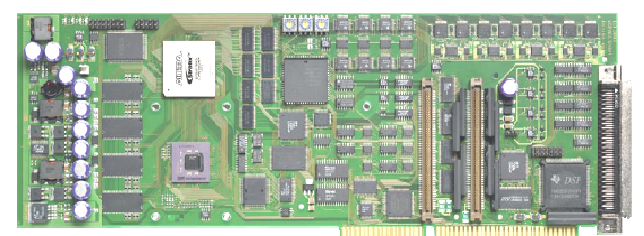

11DS **3): بطاقة** 03 **الشكل (**

#### **Basic Input/Output System**

الأمثلية.

زمن حقيقي

## $\cdot$  ( ).

المستخدمة في كل بطاقة. أيضاً قدمنا كل البرامج الخاصـة بعمـل المنظومـة كاملـةً (برنـامج **V**HSIC **Complex Programmable Logic Device <b>Description Language Hardware** 

وبرامج شرائح **L**ogic **A**rray **G**eneric والبرامج المكتوبة بلغة C التابعة لخوارزمية أنظمة القيـادة التـي اعتمدت لفحص وتجريب المنظومة المصممة).

أخرى من خلال عرض مبدأ عملها ومخططاتها التوصيلية ذكر بعض عناصرها المكونة بتفصـيل كـاف.

يجمع عمل هذه البطاقات جميعاً ويقوم بفحصها. إن جميع البرامج التي سيتم ذكرها في هذا العمـل سـتكون

الثالث إجراء تطبيق حد الخوارزميات المشهورة في قيادة المحركات في نظام الحلقة المفتوح . سنعرض في

ببرنامج يمثل على النظام وأخيراً نأتي على النتائج التي تم جمعها مع شرحٍ كاف.

إليها وذكر النقاط التي لم تدرس في هذا العمل لتكون نقطة بداية لأعمال قادمة.

## **لينكس آنظام تشغيل في الزمن الحقيقي**

**.1.1 مقدمة** 

أجهزة المخدمات.

لينكس (بالإنجليزية Linux (هو نظام تشغيل حر مفتوح المصدر ويقصد بالتسمية نظام التشغيل الكامل المكـو

من النواة والحزم والمكتبات المصاحبة لها، ويفضل البعض إطلاق اسم LINUX/GNU" جنو/لينكس" الكتابة

 $\cdot$  [1]  $\cdot$  "

 $(UNIX)$ 

النسخة التي قامت ببنائها إذا كانت موجهة لغرض معين بناءاً على طلب جهة ما.

تجاري وبعضها حر كـ (Solaris(.

بسبب الحرية التي يوفرها لينكس لكونه خاضعاً لرخصة جنو العمومية (**L**icense **P**ublic **G**eneral (فقد فتح

للإشارة إلى التوزيعات المختلفة التي تتراوح استخدامها من الحاس المنزلي وصولاً إلى المخدمات. لكل إصدار

أفضل من قبل المتحدثين بلغة معينة وبعض التوزيعات الأخرى مفض من قبل المستخدمين الجدد.

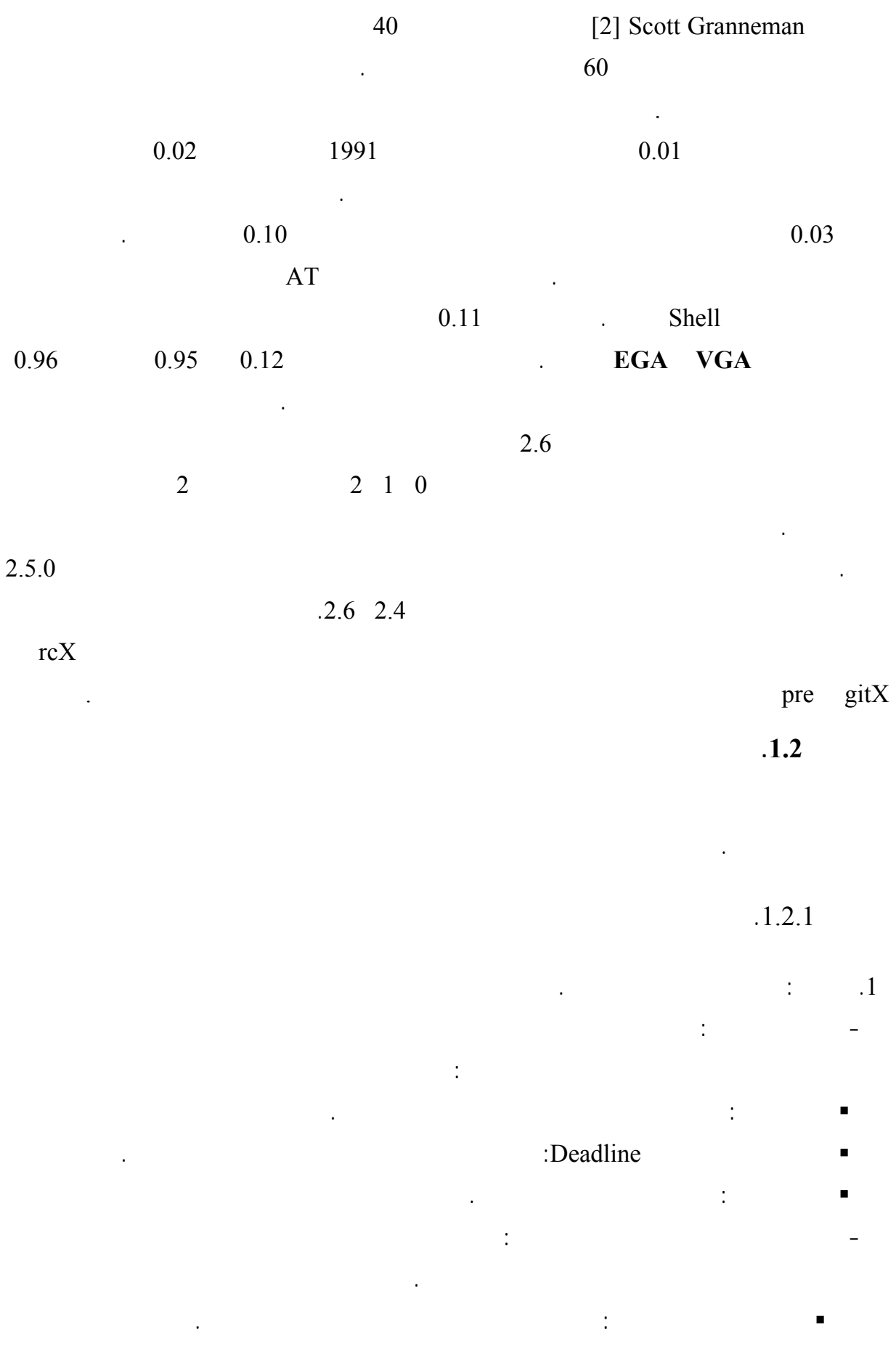

16

- مجموعة مهام مستقلة: إذا لم يتوفر فيها الشرط السابق. - كما وتصنف المهام تبعاً للأولويات: أولويات ستاتيكية: وهي أولويات المهام التي تتغير خلال التنفيذ. أولويات ديناميكية: وهي أولويات المهام التي يمكن لها أن تتغير خلال التنفيذ.
	- نموذج التنفيذ مقارنة مع المهمة: لنماذج التنفيذ نوعين مختلفين:
		- : preemptive:
	- أخرى. :non preemptive تتخلى نفسها عن المعالج.
- $\therefore$  2 له عادةً بوحدة المعالجة المركزية **CPU**.
	-
- .3 النظام الستاتيكي Static: وهو النظام الذي تكون فيه جميع خصائص المهام معروفـة خـلال طـور التصميم بما فيها زمن البدء بالتنفيذ.
	- .4 النظام الديناميكي Dynamic: وهو النظام الذي بإمكانه تشكيل وتدمير مهام أثناء طور التنفيذ بدون

### $.1.2.2$

معرفة مسبقة.

- الجدولة ومشاركة المعالج.
	- مشاركة المصادر.
- معالجة المداخل والاتصالات الخارجية.

 $.1.2.2.1$ 

## Deadline. ولإجراء ذلك يكون على المجدول أن يعتمد في عمله على خواص المهام السابقة الذكر.

من المهام.

## $.1.2.2.2$

المهمة الحالية.

 $.1.2.3$  $.1.2.3.1$ 

Caches Context Switch

.Context Switch

لذلك.

 $1.2.3.2$ 

 $.1.2.3.3$ 

Context Switch

النواة تضيف قيوداً على الزمن وعلى أداء النظام.

 $.1.2.3.4$ 

التعامل معه أزمنة غير متوقعة.

على الت بوء بالأزمنة.

**.1.3 لينكس للتطبيقا المكتبية** 

 $.1.3.1$ 

التقسيم الزمني مع ترجيح للأولويات.

مبدأ الشرائح الزمنية Slice Time أو عملية التقسيم الزمني ربما تقدم للمهام أزمنة تنفيذ أكثر مما هو

مطلوب في بعض الأحيا وربما تلبي المتطلبات في أحيان أخرى.

المشاركة الزمنية لتحقيق الأداء الأمثل ويرج مبدأ الأولويات. وبالتالي مع ازدياد الحمل على المعالج فإن مهام

الزمن الحقيقي سوف تتلقى العبء الأكبر. فنظام لينكس الحالي يحوي أي آلية ليخبر بها نظام التشغيل بـأن

lines Dead المتاح لها.

- الإنصاف في عملية التقسيم الزمني بين المهام والتي يتمتع بها المجدول تعد ميزة في أنظمة الزمن الحقيقي. يزود لينكس آلية موثوقة لإيقاظ المهام في زمن معين وبالتالي فإن المؤقت هو الأسلوب الوحيـد
	- المتاح لضمان إيقاظ المهمة.
- ليس لحيز التنفيذ في النواة أسبقية ما دامت استدعاءات النظام الطويلة الأمد تنفذ أيضاً في هذا الحيز.
- المقاطعات الخارجية يتم تعطيلها في مقاطع مختلفة من النواة لحماية بيانـات نظـام التشـغيل مـن المقاطعة مما يضي عبئاً زمنياً إضافياً للمهام التي تتعامل مع المداخل والمخارج.

**.1.4 لينكس لتطبيقات الزمن الحقيقي** 

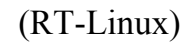

إلى أداء أنظمة الزمن الحقيقي الق اسية بذلك قد للمستخدم محاسن نظم التشغيل المكتبية.

في الحقيقة إن مبدأ الأولويات المطب على مهام الزمن الحقيقي خدَّ بشكل كاف لأن وجود بعض

 $(1-1)$ 

**الشكل (**1**-1): بنية النواة في الزمن الحقيقي**

Small Light Parts

 $[3]$ 

## لينكس. ويمكن لجزأين أن يتواصلا من خلال **FIFO T**ime **R**eal **Q**ueue **B**locking-**N**on. Kernel Modules

()function\_init جميع المعلومات المتعلقة با مهمة إلى جدول الزمن الحقيقي.

الجدولة.

Swappable Scheduler RT-Linux **Earliest Dead time First (Earliest Dead time First)** 

حيز التنفيذ إلا بعد التأكد من خلو جدول الزمن الحقيقي.

Real Time

Subsystem وليس هناك عمليات وظائف استدعاء System Call No وتُجمع في بلوكـات ذاكريـ ولا

تعتمد على نظام الصفحات وذلك لحل مشكلة التبديل والانتقال بين الصفحات.

Kernel Space

اللازم لتفريغ الذاكرة المخفية **M**emory **C**ache.

الحقيقي لخدمة تطبيقات الزمن الحقيقي بعض التطبيقات المكتبية معاً.

 $.1.4.2$ 

 يمكن جميع التطبيقات أن تُقسم لأجزاء يتطلب تنفيذ بعضها في الزمن الحقيقي وأخرى . ما زال نظام تشغيل لينكس في الزمن الحقيقي غير مناسب لنظم الزمن الحقيقي الديناميكية.

 $.1.4.3$ 

لينكس متوافقة معها.

**RT-Linux** 

Suse Linux 10.0

.[4] Linux kernel 2.6.15 **RT-Kernel 3.3** إن عملية تنصيب نظام التشغيل 10.0 Linux Suse غير درجة هنا لبساطته ولكـن بـد مـن الإشـارة

Kernel GCC

Development Packages

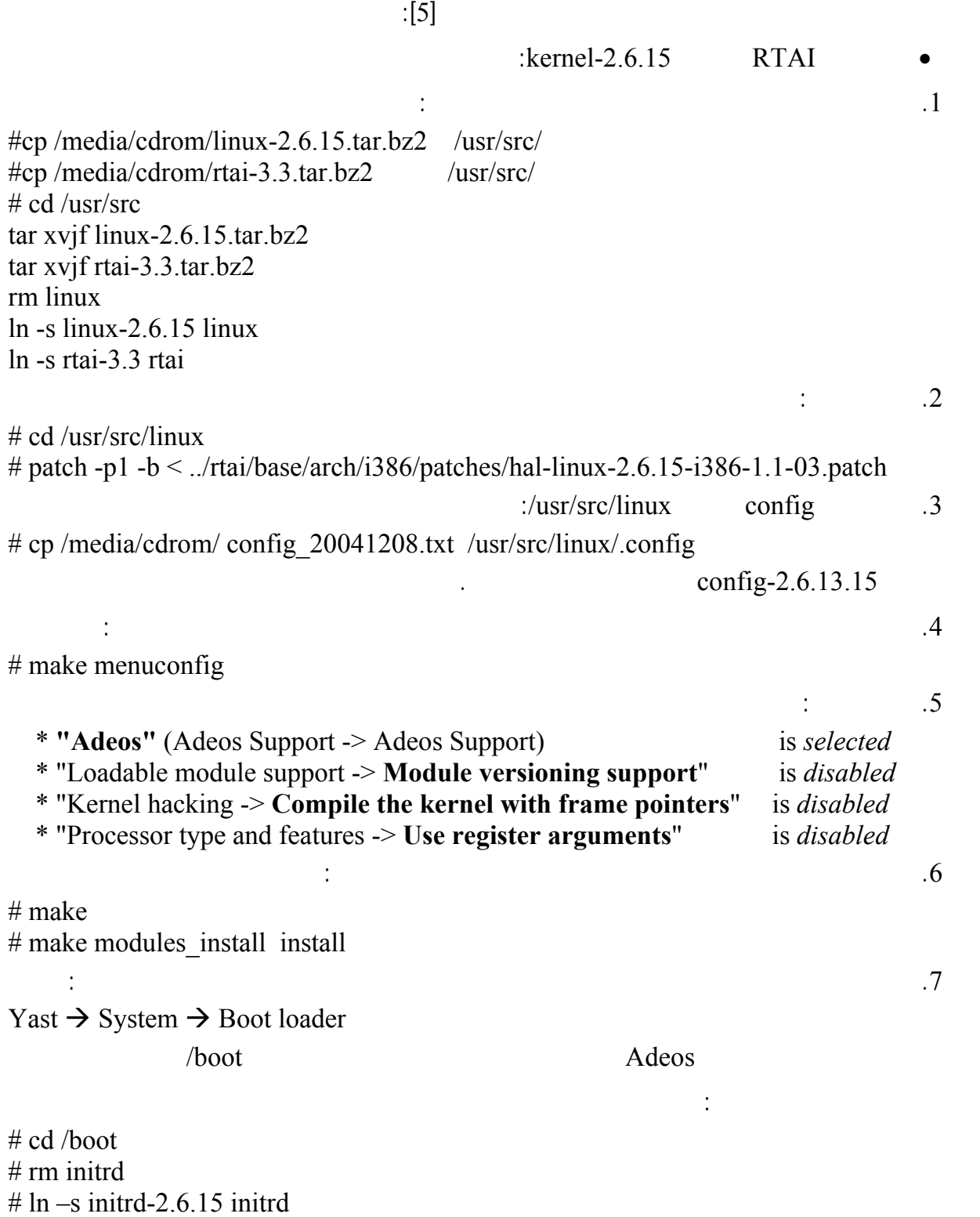

 $#$  rm  $vmlinuz$  $# \ln -s$  vmlinuz - 2.6.15 vmlinuz .8 بعد تنقيح وتنصيب النواة الجديدة بنجاح أعد الخطوات مع نواة الزمن الحقيقي **RTAI**: # cd /usr/src/rtai  $#$  make menuconfig  $#$  make  $#$  make install .9  $\overline{9}$  ,  $\overline{9}$ المتوفرة في صفحة GRUB .  $\ddot{10}$ # cd /usr/realtime/testsuite/kern/latency/  $# / run$ وهنا يجب أن تلاحظ زمن التأخير الأصغري والأعظمي. .1.4.4 إذا حصلت على الأخطا التالية أثناء تنف الأمر التالي: usr/realtime/testsuite/kern/latency/run Error opening /dev/rtf/3 -or- Error opening /dev/rtf/1 -or- Error opening /dev/rtf/2 -or- Error opening /dev/rtf/3 -or- Error opening /dev/rtf/4 -or- Error opening /dev/rtf/5 -or- Error opening /dev/rtf/6 -or- Error opening /dev/rtf/7 -or- Error opening /dev/rtf/8 -or- Error opening /dev/rtf/9 nodes nodes  $\log$  hodes  $\log$ التالي:  $\#!/\text{bin}/\text{bash}$ mkdir/dev/rtf for n in `seq  $0.9$ ` do  $f=$ /dev/rtf/ $\sin$ mknod -m 666 \$f c 150 \$n done make install shm /dev/rtf0 to /dev/rtf9 and /dev/ rtai shm  $\#!/\text{bin}/\text{bash}$ mknod -m 666 /dev/rtai\_shm c 10 254 for n in `seq  $0.9$ ` do  $f=$ /dev/rtf $\Im$ n mknod -m 666 \$f c 150 \$n done وإذا حصلت على الخطأ التالي: RTAI[hal]: ERROR, LOCAL APIC CONFIGURED BUT NOT AVAILABLE/ENABLED  $\Gamma$  ro lapic : Yast→System→Boot Loader title RTAI 3.2 kernel  $2.6.15$ root  $(hd0.0)$ kernel  $\frac{\partial \text{bot}}{\partial \text{minu} z-2.6.15}$ -adeos root=/dev/hda1 ro lapic

Save default and boot.

 $.145$ 

من القيام بعملية التنصيب بشكل كامل:

من خلال أمر واحد فقط وهو RTScript./ يمكننا تنفيذ الملف التالي RTScript والذي يجمع الأوامر السابقة

 $\#!/\text{bin}/\text{bash}$ cp /media/Neu/linux-2.6.15.tar.bz2 /usr/src/  $cp$ /media/Neu/rtai-3.3.tar.bz2/usr/src/ cd /usr/src/  $tar$  xvjf  $linux-2.6.15.$ tar. $bz2$  $\ar xv$ jf rtai-3.3.tar.bz2 rm linux  $\ln$  -s linux -2.6.15 linux  $ln -s$  rtai $-3.3$  rtai  $cd$ /usr/src/linux/ patch -p1 -b < ../rtai/base/arch/i386/patches/hal-linux-2.6.15-i386-1.1-03.patch cp/media/Neu/config\_20041208.txt/usr/src/linux/.config make menuconfig make make modules install install /boot/ cd rm initrd  $\ln$  -s initrd - 2.6.15-adeos initrd rm vmlinuz  $\ln$  -s vmlinuz - 2.6.15-adeos vmlinuz cd /usr/src/rtai/

make menuconfig make make install mkdir/dev/rtf for n in `seq  $0.9$ ` do f=/dev/rtf/\$n mknod -m 666 \$f c 150 \$n done mknod -m 666 /dev/rtai\_shm c 10 254 for n in `seq  $0.9$ ` do f=/dev/rtf\$n mknod -m 666 \$f c 150 \$n done طبعاً من الأخذ بعين الاعتبار التغييرات في المسارات.

RTScript./ وتأكد من أن لك لوليات الم ير بذلك وللملف خاصية إمكانية التنفيذ.

ولتشغيل الملف النصي دون الأمر التالي: